# **Information chiffrée 2 et statistiques**

# **I Proportions**

**Définition** On considère un ensemble E (appelé également population) contenant une partie A (ou souspopulation). On note  $n_E$  et  $n_A$  respectivement le nombre d'individus dans l'ensemble E et dans l'ensemble A. La proportion de A dans E est le nombre  $p = \frac{n_A}{n_B}$  $\frac{n_A}{n_E}$ .

#### **Remarque**

On peut l'écrire sous forme décimale, fractionnaire ou en pourcentage.

#### **Exemples**

**1)** Dans une classe de seconde de 32 élèves, 18 élèves ont choisi la spécialité mathématiques en fin d'année. La proportion des élèves ayant choisi l'option mathématiques dans la classe est :

$$
a = \frac{18}{32} = \frac{9}{16} = 0,5625 \text{ soit } a = \frac{56,25}{100}
$$

C'est-à-dire 56,25% des élèves de la classe ont choisi l'option mathématiques.

**2)** Parmi les 480 élèves de seconde, 15 % ont choisi l'option grec ou latin.

15 % de 480 ont choisi l'option grec ou latin, soit :

15 % x 480 =  $\frac{15}{100}$  x 480 = 72 élèves. *Pensez au double de 5*  $: 2 \times 5$  *; au triple de 5*  $: 3 \times 5$ *.* 

**Propriété** Soit E un ensemble et A, B des parties de E tels que  $A \subseteq B \subseteq E$ . Soit  $p_1$  la proportion de A dans B et soit  $p_2$  la proportion de B dans E. Alors,  $p = p_1 \times p_2$  est la proportion de A dans E.

#### *Démonstration en exercice*

#### **Figure**

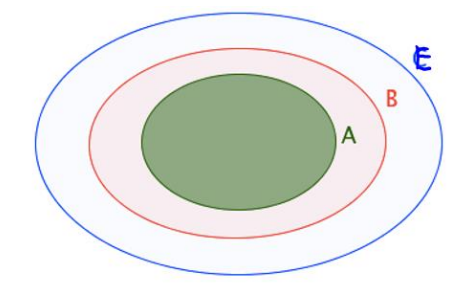

#### **Exemple**

Sur 67 millions d'habitants en France, 66 % de la population est en âge de travailler (15-64 ans). La population active représente 70 % de la population en âge de travailler.

Soit F est la population française, T la population en âge de travailler et A la population active.

La proportion de A dans T est 70 % et la proportion de T dans F est 66 %.

Donc la proportion de A dans F est égale à :70 % x 66 % = 0,7 x 0,66 = 0,462 = 46,2 soit 46,2 % des français sont actifs. 46,2 % de 67 = 0,462 x 67 = 30,954. La France compte environ 31 millions d'actifs

**de** 

# **II Lien entre une évolution et un pourcentage**

Une grandeur numérique positive (un prix, un nombre d'habitants, un salaire, ….) évolue au cours du temps.

## **Définition**

# **Remarque**

Le numérateur  $V_f - V_i$  est appelé variation absolue.

# **Définition**

# **Remarques**

**1)** Si t>0, alors c'est un pourcentage de hausse. **2)** Si t<0, alors c'est un pourcentage de baisse.

**Exemple**

**Remarque** *Signe d'un taux*

Dans les situations concrètes, l'usage veut qu'un taux puisse être positif même si l'évolution est une réduction. On peut ainsi dire :

" des soldes de -50% <sup>"</sup> ou <sup>"</sup> des soldes de 50% <sup>"</sup>. " une baisse de -3% ou " une baisse de 3% <sup>"</sup>. " un taux de réduction de -0,6 " ou " un taux de réduction de 0,6 ".

Cela ne pose pas de problème dans la mesure ou on sait que l'évolution est une réduction.

# **Propriété et définition**

#### *Démonstration en exercice*

On peut retenir cette propriété de la façon suivante :

- $\triangleright$  Augmenter une valeur de p % revient à la multiplier par
- Diminuer une valeur de *p* % revient à la multiplier par

## **Remarques**

**1)** Si le coefficient multiplicateur est inférieur à 1, alors c'est une baisse.

**2)** Si le coefficient multiplicateur est supérieur à 1, alors c'est une hausse.

# **Exemples**

# **III Evolutions**

# **3.1 Evolutions successives**

**Attention, les pourcentages d'évolutions successives ne s'additionnent pas**. En particulier une hausse de *t* % n'est pas compensée par une baisse de *t* %.

En effet, par exemple : Le prix initial d'un article est de 250 €. Le prix de cet article a successivement augmenté puis diminué de 12%.

# **Propriété**

*Démonstration en exercice* **Exemple**

.

# **3.2 Evolution réciproque**

**Propriété**

*Démonstration en exercice* **Exemple**

# **IV Statistiques**

Dans un monde de plus en plus quantifié, les statistiques constituent un enjeu essentiel pour la formation du citoyen, en lui fournissant des outils pour maîtriser l'information chiffrée et ainsi comprendre et participer au débat public. Par ailleurs, les outils de la statistique sont fréquemment utilisés par de nombreuses disciplines, tant scientifiques qu'économiques ou sociales. Le rôle de la statistique est de présenter une masse de données sous forme lisible. Puis, si possible, de la résumer par quelques nombres caractéristiques (moyenne, médiane, quartiles…).

## **4.1 Ecart interquartile**

On rappelle que la médiane  $M_e$  d'une série statistique permet de partager en deux une série rangée dans l'ordre croissant.

# **Méthode pour déterminer la médiane d'une série statistique**

Dans un 1<sup>er</sup> temps, on classe la série par ordre croissant.

- > Si la série comporte un nombre N impair de termes, la médiane est alors le  $\frac{N+1}{2}$ <sup>eme</sup> terme.
- $\triangleright$  Si la série comporte un nombre N pair de termes, la médiane est la moyenne des termes situés au  $\frac{N_{\text{e}}}{2}$ rang N

et 
$$
\frac{N}{2}
$$
 + 1<sup>ème</sup> rang (car entre le  $\frac{N}{2}$ <sup>hene</sup> et  $\frac{N}{2}$  + 1<sup>ème</sup>, il n'y a pas de terme !).

## **Exemples**

**1)** Soit la série statistique suivante : 4 4 5 7  $9^{\circ}$  $11$ 13 15 16 18 N=11 est impair donc la médiane est située au  $\frac{N+1}{2}$ ème rang de la série soit le 6<sup>ème</sup> terme. Donc  $Me=9$ .

**2)** Soit la série statistique suivante :

 $\overline{2}$ 5  $\overline{7}$ 8 8 12 12 15 15 16

N=10 est pair la médiane est la moyenne des termes situés au  $\frac{N_{\rm \acute{e}^m}$ e rang et  $\frac{N}{2}$  $\frac{\pi}{2}$  + 1<sup>ème</sup> rang soit les 5<sup>ème</sup> et 6<sup>ème</sup> termes.  $Me = \frac{8+12}{2}$  $\frac{12}{2} = 10.$ 

# **Définitions**

1) Le 1<sup>er</sup> quartile Q<sub>1</sub> est la plus petite valeur de la série telle qu'au moins 25 % des données soient inférieures ou égales à  $Q_1$ .

**2)** Le 3ème quartile est la plus petite valeur de la série telle qu'au moins 75 % des données soient inférieures ou égales  $0<sub>3</sub>$ .

## **Méthode pour déterminer les quartiles**

Dans un 1<sup>er</sup> temps, on classe la série par ordre croissant.

- > Pour déterminer le 1<sup>er</sup> quartile, on calcule  $\frac{N}{4}$ . Si  $\frac{N}{4}$  ∈ N, alors  $Q_1$  est le  $\frac{N_{\text{e}}}{4}$  terme de la série sinon on tronque le nombre décimal à l'entier supérieur (2,25-> 3).
- > Pour déterminer le 3<sup>ème</sup> quartile, on calcule  $\frac{3N}{4}$  et on procède de la même façon que précédemment.

## **Exemple**

Soit la série statistique suivante :

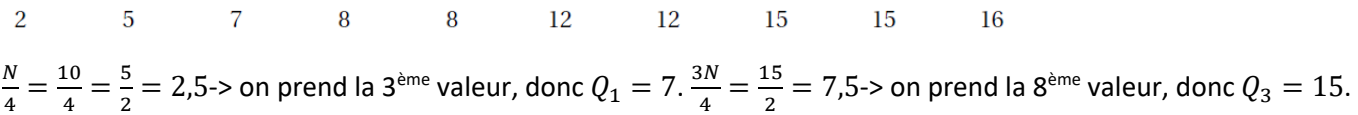

Pour estimer la dispersion des valeurs d'une série statistique on peut utiliser son étendue ou, mieux, son écart interquartile.

#### **Définitions**

**1)** L'étendu d'une série statistique, notée E, est la différence entre la plus grande et la plus petite des valeurs de cette série :  $E = Max - Min$ .

**2)** L'intervalle intervalle interquartile d'une série statistique est l'intervalle  $I_0 = [Q_1; Q_3]$ .

**3)** L'écart interquartile d'une série statistique, notée  $E_0$ , est tel que  $\mathbf{E_0} = \mathbf{Q_3} - \mathbf{Q_1}$ .

## **Remarque**

L'intervalle interquartile contient 50% des valeurs (centrales) de la série. L'écart interquartile n'est pas sensible aux valeurs extrêmes.

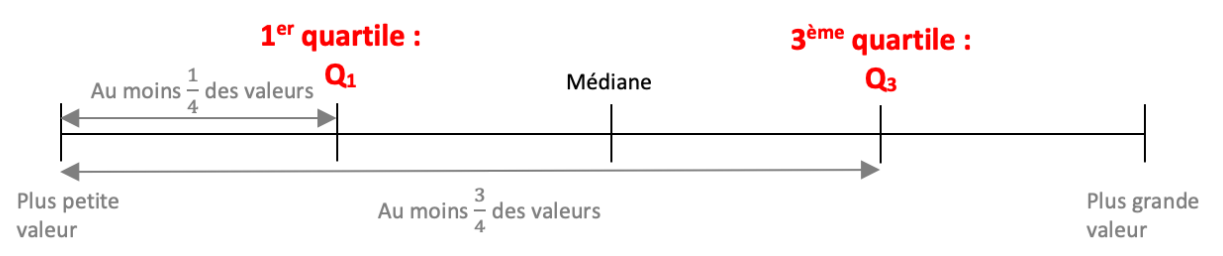

## **Exemple**

Soit la série statistique précédente. Me=10, Q1=7 et Q3=15. Donc  $I<sub>Q</sub> = [7; 15]$  et  $E<sub>Q</sub> = 15 - 7 = 8$ .

# **4.2 Moyenne, variance et écart-type**

Dans ce paragraphe, on va mettre en place d'autres paramètres qui vont nous permettre de dire si les valeurs de la série sont regroupées ou au contraire dispersées autour de sa moyenne et entre elles. On considère dans la suite, la série statistique définie par le tableau ci-dessous.

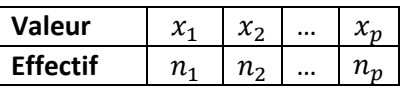

L'effectif total est  $N = n_1 + n_2 + \cdots + n_p$ .

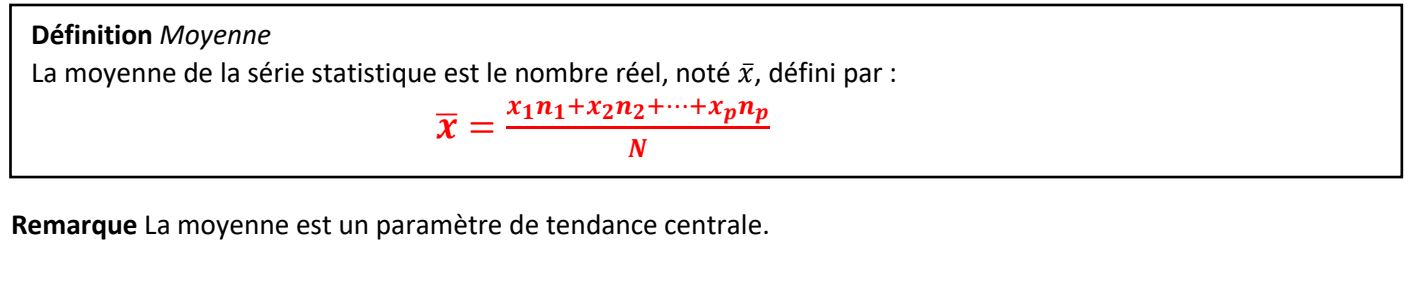

**Exemple** Soit la série suivante :

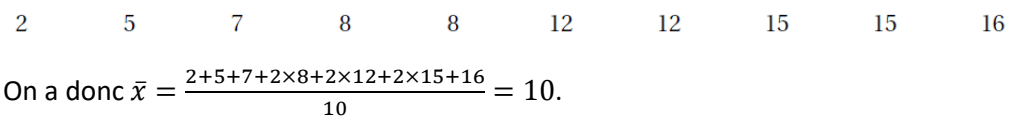

**Propriétés** *Linéarité de la moyenne*

**(i)** Si l'on multiplie toutes les valeurs d'une série par une même constante a, sans en changer les effectifs, alors la moyenne est multipliée par cette constante a.

**(ii)** Si on ajoute une même constante b à toutes les valeurs d'une série statistique, sans en changer les effectifs, alors la moyenne est augmentée de cette valeur b.

## *Démonstrations*

(i) On a :  $\bar{y} = \frac{a n_1 x_1 + a n_2 x_2 + \cdots a n_p x_p}{N}$  $\frac{a_2 - a_n p}{N} = a\bar{x}.$ (ii) On a :  $\bar{y} = \frac{n_1(x_1+b) + an_2(x_2+b) + \cdots an_p(x_p+b)}{N}$  $\frac{a}{N} = \bar{x} + b.$ Ĩ.

## **Exemple**

Soit la série précédente. Si l'on décide d'ajouter 1 à chaque valeur, alors la nouvelle moyenne est de  $\bar{y} = 11$ .

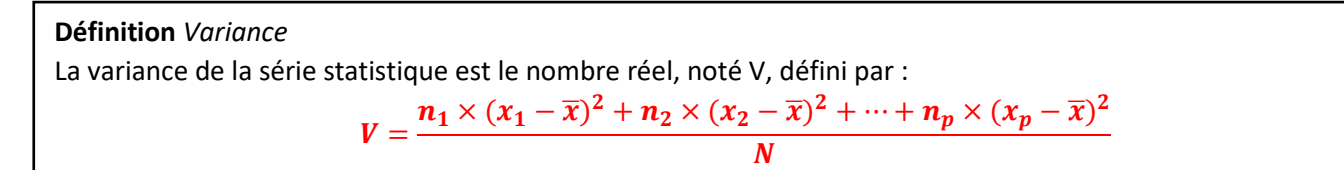

## **Exemple**

Si on reprend la série précédente,

 $V = \frac{(2-10)^2 + (5-10)^2 + (7-10)^2 + 2 \times (8-10)^2 + 2 \times (12-10)^2 + 2 \times (15-10)^2 + (16-10)^2}{10}$  $\frac{10}{10} = 18.$ 

$$
\boldsymbol{10}
$$

# **Définition** *Ecart-type* L'écart-type de la série statistique est le nombre réel, noté  $\sigma$ , défini par :

 $\sigma = \sqrt{V}$ 

# **Interprétation**

La variance est la moyenne des carrés des écarts par rapport à la moyenne. Elle mesure donc la dispersion autour de la moyenne. Elle n'est pas très parlante car elle s'exprime dans le carré de l'unité du caractère.

L'écart-type a l'avantage de s'exprimer dans la même unité que le caractère. Il permet de comparer la dispersion de la série de valeurs (par rapport à la moyenne) et l'intérêt réside dans la comparaison de valeurs. Contrairement à l'écart interquartile, il tient compte de l'ensemble de la population (les valeurs extrêmes influencent l'écart-type).

# **Exemple**

Voici les notes de mathématiques d'Anna et Brahim obtenues lors des 4 derniers DS : Anna : 8 – 9 – 11 – 9 Brahim : 1 - 14 – 3 – 19 Comparons ces deux séries de notes :

- Anna :  $\overline{x_1} = 9.25$ ;  $V_1 = 1.19$ ,  $\sigma_1 = 1.09$
- Brahim :  $\overline{x_2}$  = 9,25 ;  $V_2$  = 56,19,  $\sigma_2$  = 7,5

On a :  $\overline{x_1} = \overline{x_2}$  mais  $\sigma_1 < \sigma_2$ .

Les notes de Brahim sont plus dispersées par rapport à leur moyenne.